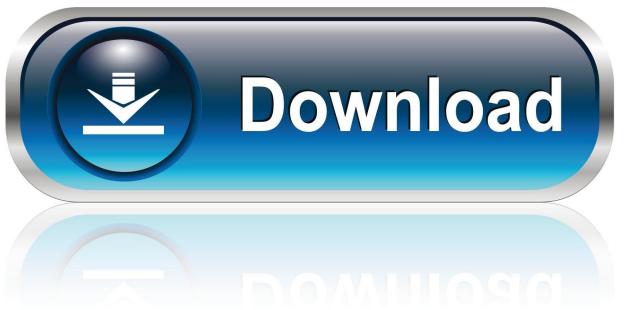

0-WEB.ru

Using Irig With Garageband Mac

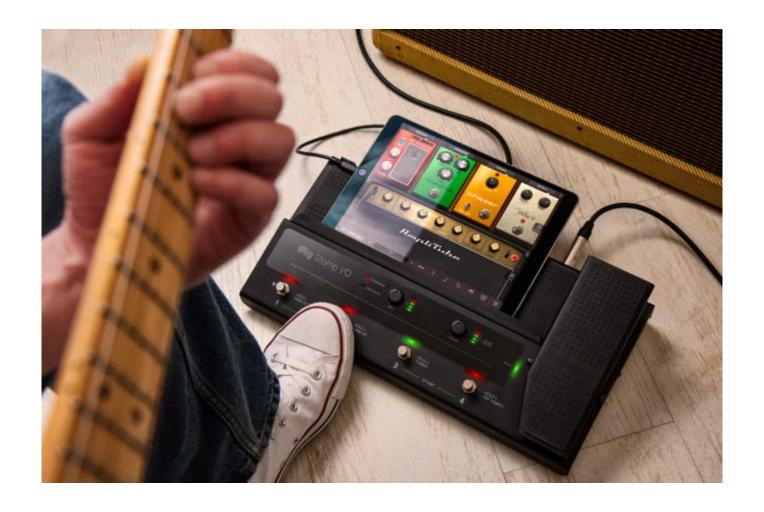

Using Irig With Garageband Mac

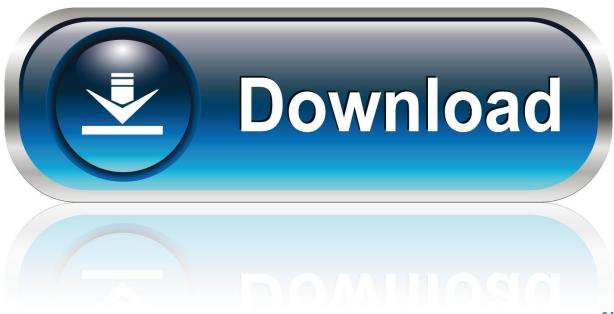

0-WEB.ru

While many would argue that the only way to accurately capture an electric guitar performance is by mic'ing up your amplifier and hitting record, in my latest video I share 3 ways that you can directly input your guitar into your Mac so that you can record it in Garage Band.. Update: You have to use the iRig HD if you want it to work with a PC computer or Mac.

- 1. using irig with garageband
- 2. using irig with garageband ipad
- 3. using irig 2 with garageband

The iRig 2 is only good for mobile 4) Another popular way would be to mic your guitar amplifier up to your audio interface and then through GarageBand.. Jul 05, 2015 I've recently been prompted to do a beginners guide to the Garageband IOS app paired with the IK Multimedia iRig.

## using irig with garageband

using irig with garageband, using irig with garageband (mac), using irig with garageband ipad, using irig with garageband iphone, using irig 2 with garageband, using irig hd 2 with garageband, using irig pro with garageband, using irig keys with garageband, using irig pre with garageband, using irig blueboard with garageband, can you use irig with garageband

Directly inputting (or 'DI-ing'). So here it is! If you'd like to know more about the actual iRig, check out that.

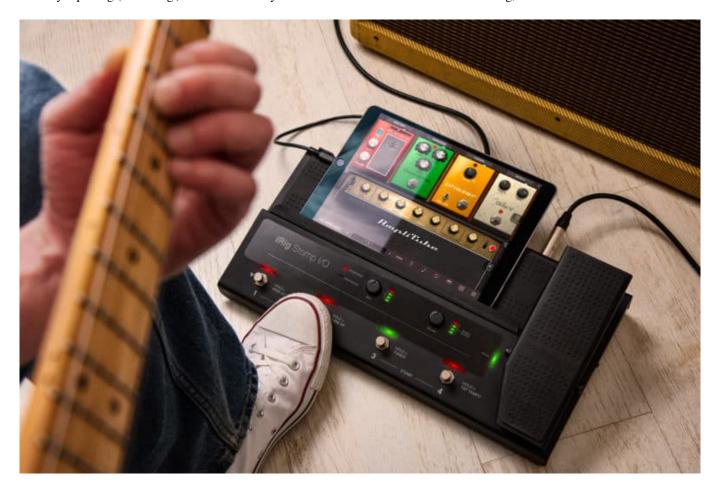

using irig with garageband ipad

## using irig 2 with garageband

## 73563d744f

Downloadable Explosion Effects Video
Itni Shakti Hame Dena Data Mp3 Song Download
Adobe Acrobat Xi Pro 11 Full Serial Number Keygen
Download Stellaris: Starter Pack .zip
Easy tripitaka sinhala translation
Parallels 4 For Mac Download
Adobe Indesign 2015 Cc Crackerjack Palace
office for mac home and student 2011 download trial
Ios Dmg File On Windows
Bridgestone Firestone Employee Handbook